## **Detecting and Mitigating DDoS**

### A FastNetMon (+more) use case

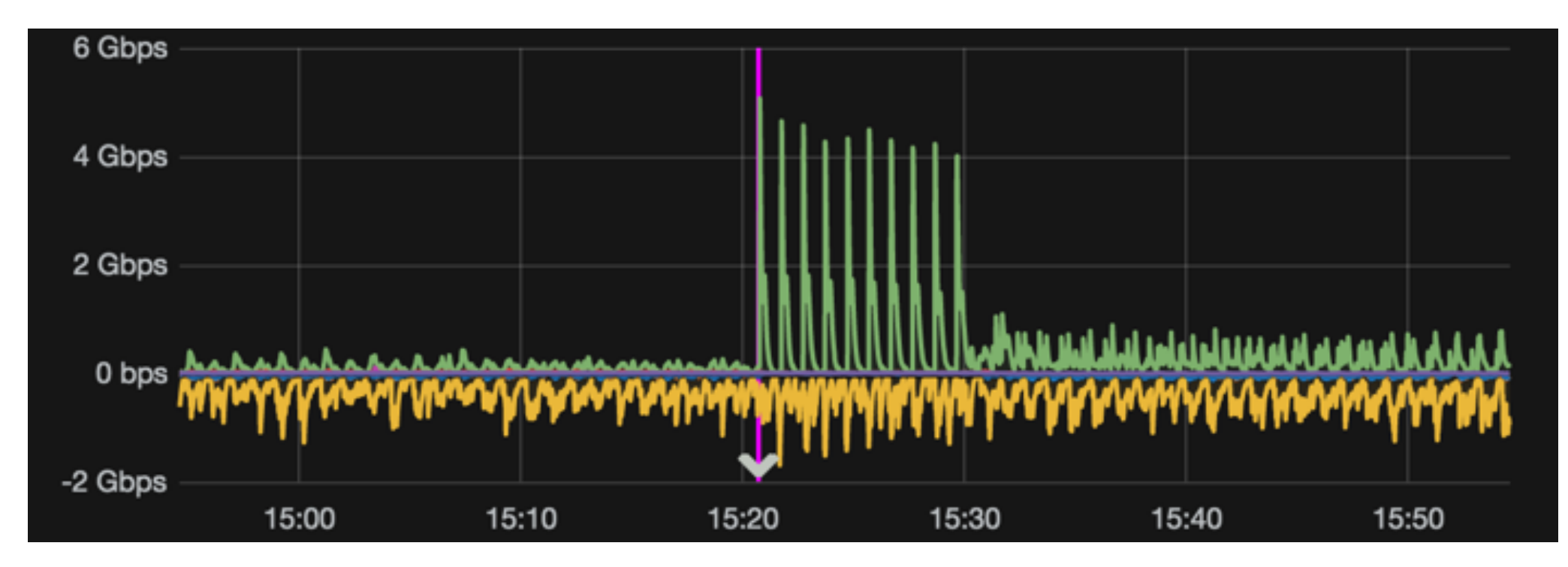

### **AS61186 / AS21880**

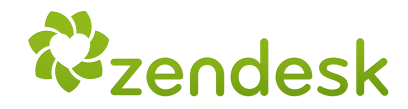

## **Vicente De Luca**

**Sr. Network Engineer**, ZENDESK

Follow me on Twitter: @zenvdeluca Follow me on Github: zenvdeluca Pay me a visit a http://nethero.org

**vdeluca@zendesk.com**

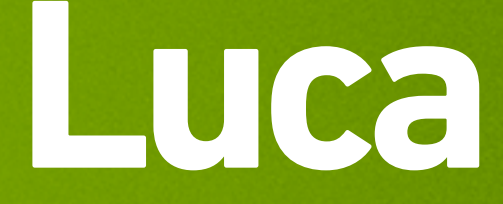

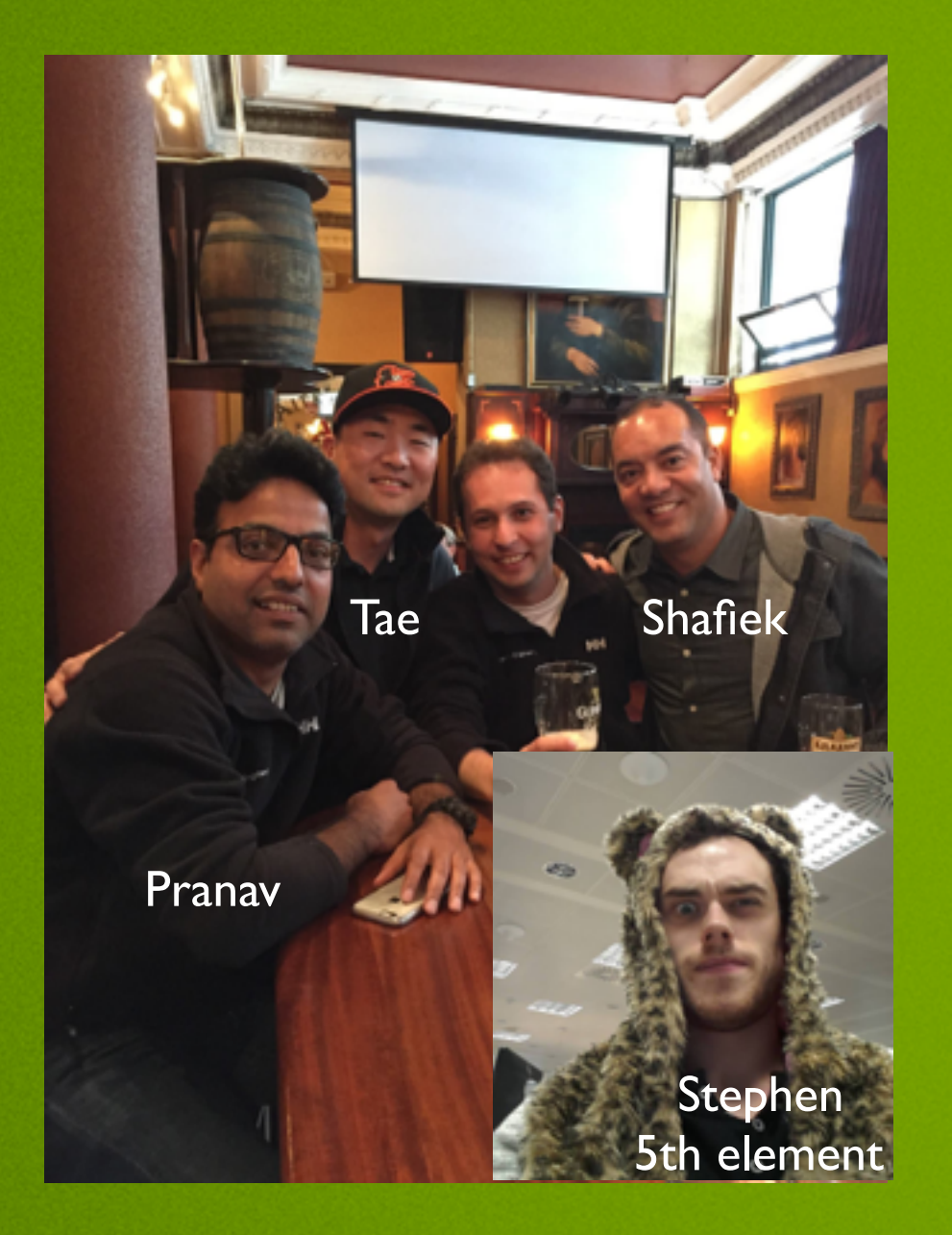

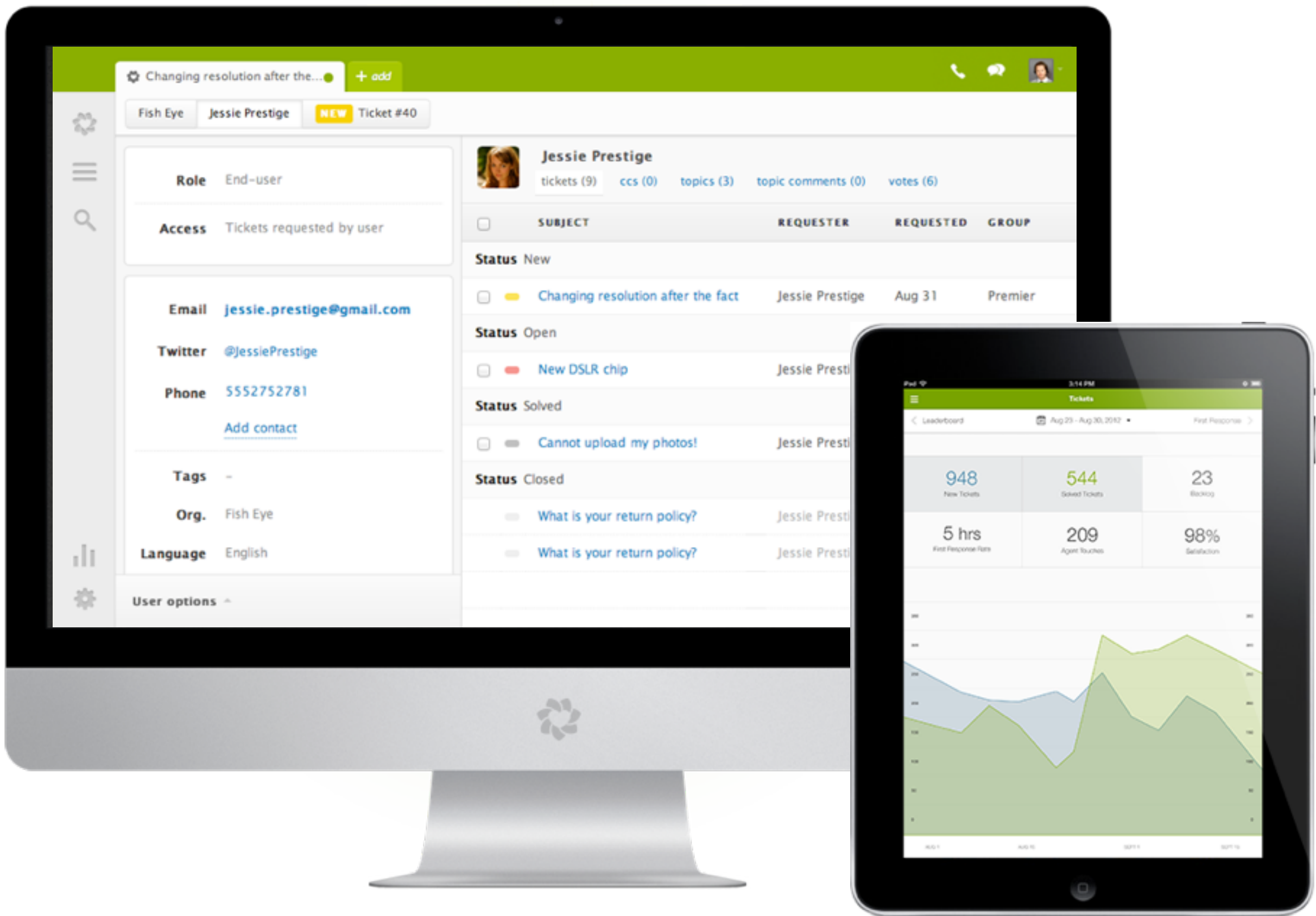

## Why are we targets?

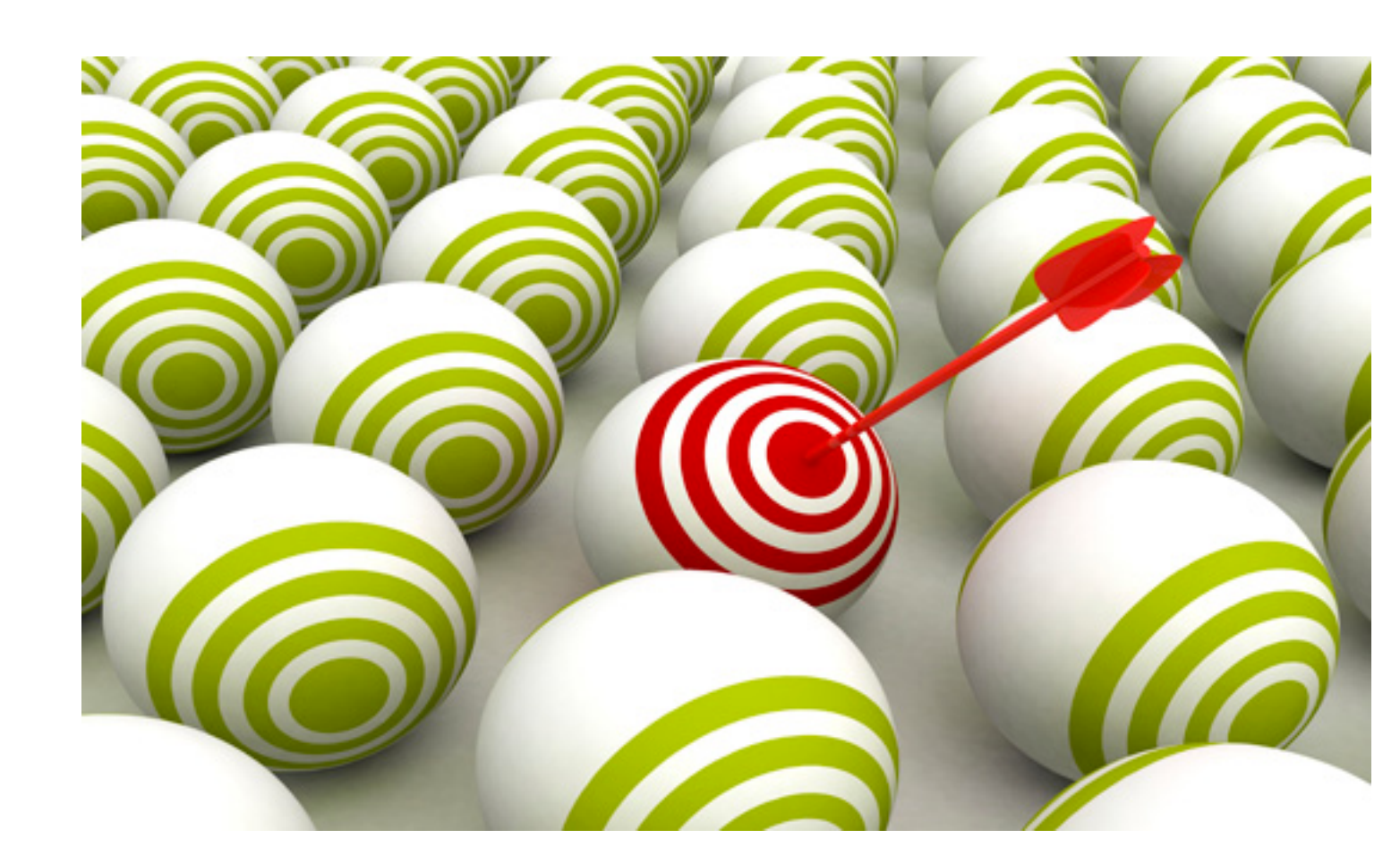

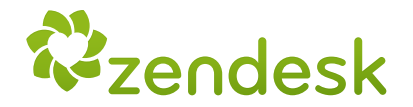

## support.acme.com

## CNAME

## acme.zendesk.com

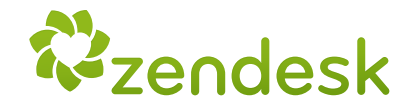

## The good, the bad and the ugly

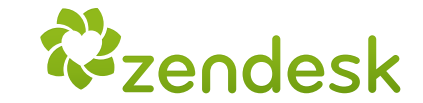

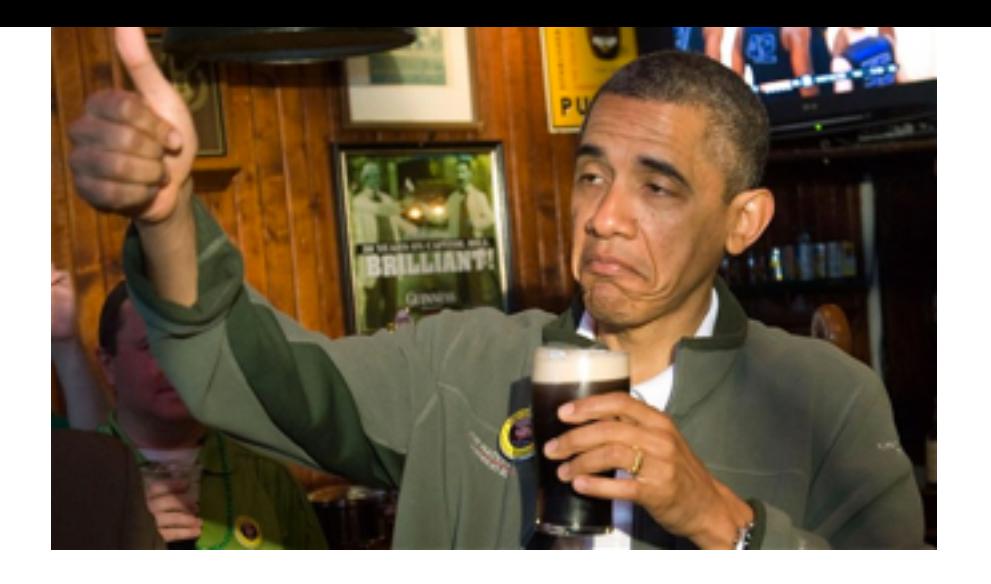

# The good<br>cloud mitigation provider

- six scrubbing centers across the globe
- 3 Tbps of mitigation bandwidth
- BGP: advertise the target /24, receive legit traffic via clean pipe

### **cons:**

- Reaction time: Internet route convergence (BGP)
- mitigation occurs on incoming only
- always on = very pricy

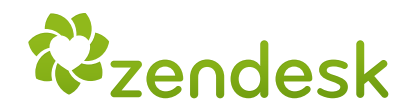

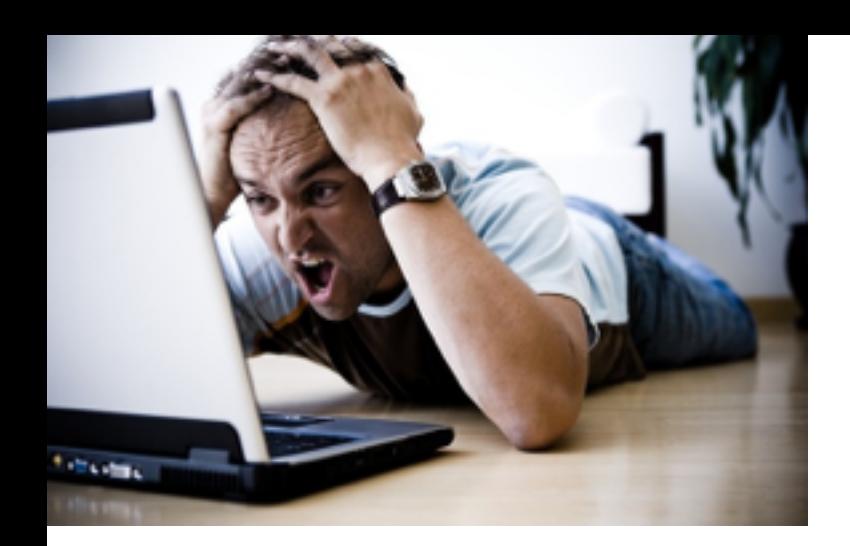

## The bad

### NOC find out about an ongoing DDoS attack with site-down alert

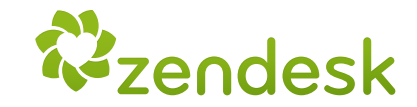

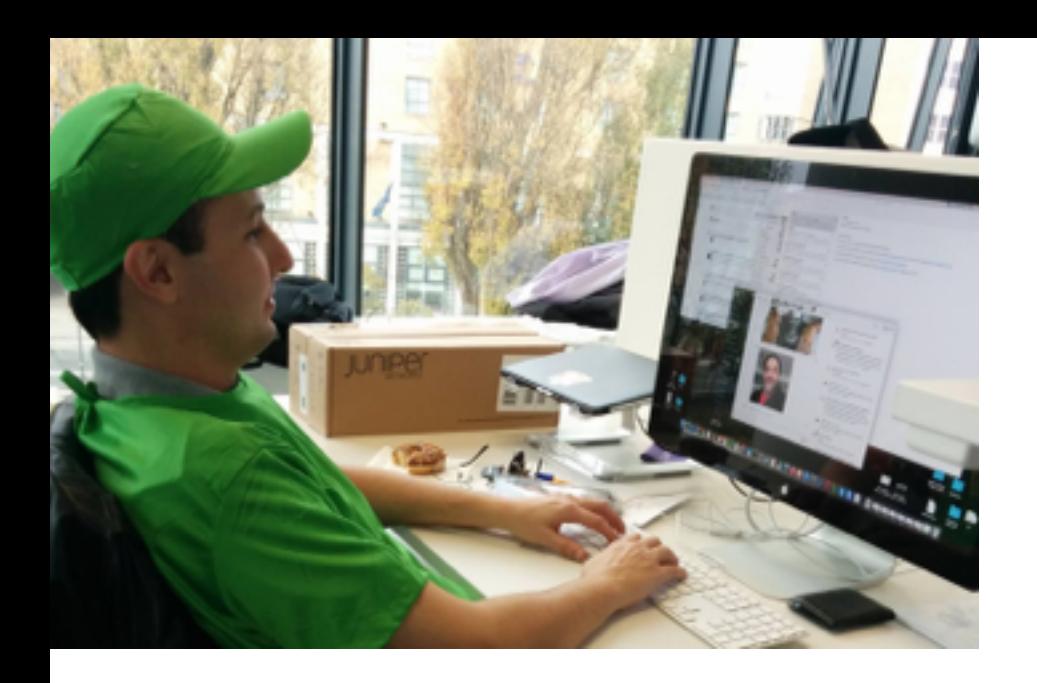

## The ugly

### detecting takes too long all dependent on humans :(

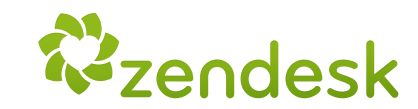

## Improving detection Automating mitigation

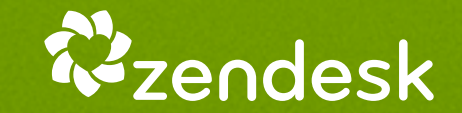

### Why not simply use a DDoS mitigation equipment?

- \$\$\$\$ + \$\$\$\$\$\$\$\$\$ !!! - Need dedicated qualified network engineers - Demand significant changes in network architecture - Not simple to automate with modern APIs out in the wild - Mitigation is useless in case of channel overflow

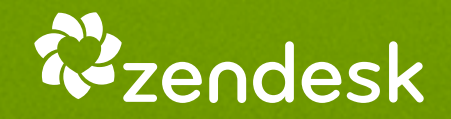

## Open-source recipe

- FastNetMon: main core of our solution. DDoS analyzer with sflow/netflow/mirror support
- InfluxDB: Scalable data store for metrics, events, and real-time analytics.
- Grafana: Gorgeous metric viz, dashboards & editors
- Redis: An in-memory database that persists on disk.
- Morgoth: Metric anomaly detection for Influx databases
- BIRD: a fully functional dynamic IP routing daemon
- Net Healer: experimental code to "glue" all moving parts, trigger actions and provide API

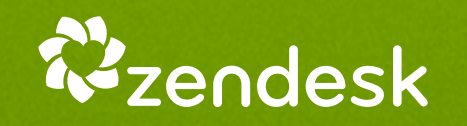

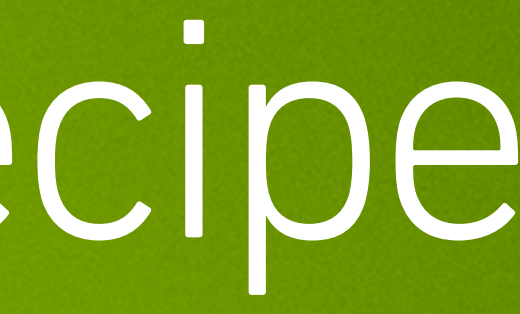

## How does it work?

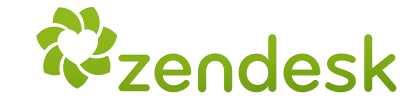

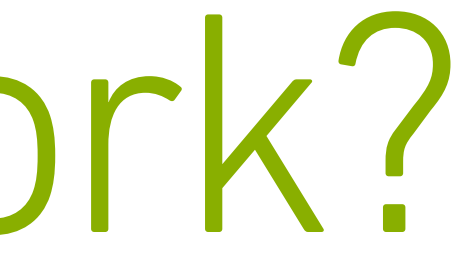

### FastNetMon - the main core

- supports sFlow (v4/v5), NetFlow (v5/v9/v10), IPFIX and SPAN/mirror
- officially supported in CentOS / Ubuntu / Debian / Vyatta / FreeBSD
- source code available for compiling on your platform
- fast detect IPv4 targets and notify by email, script or populating RedisDB
- BGP support can advertise routes with communities (for blackhole), or BGP FlowSpec (RFC 5575)
- Tested with Juniper, Cisco, Extreme, Huawei and Linux (ipt\_NETFLOW)

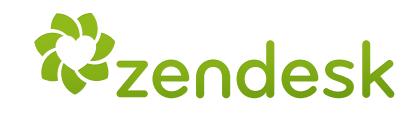

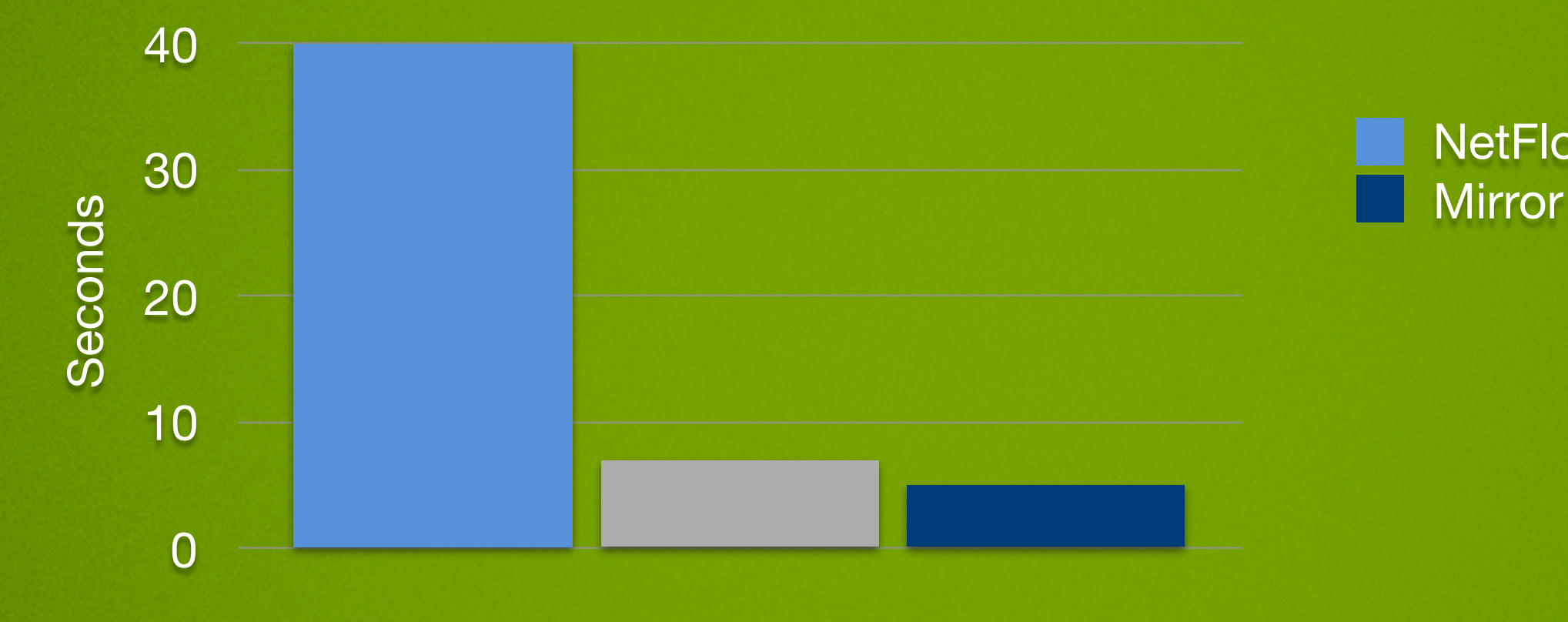

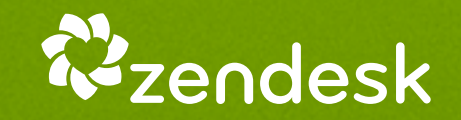

NetFlow **SFLOW** 

### FastNetMon: Detection time for capture backends

### FastNetMon - the main core

- Works by configured thresholds for mbps, pps or flows:
	- global
	- host (/32)
	- host group (CIDR)
	- per protocol (tcp/udp/icmp)

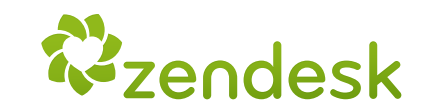

## our in-house tests

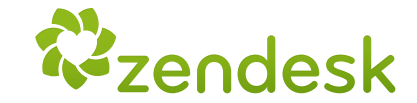

### **Cycle** DDoS Attack started

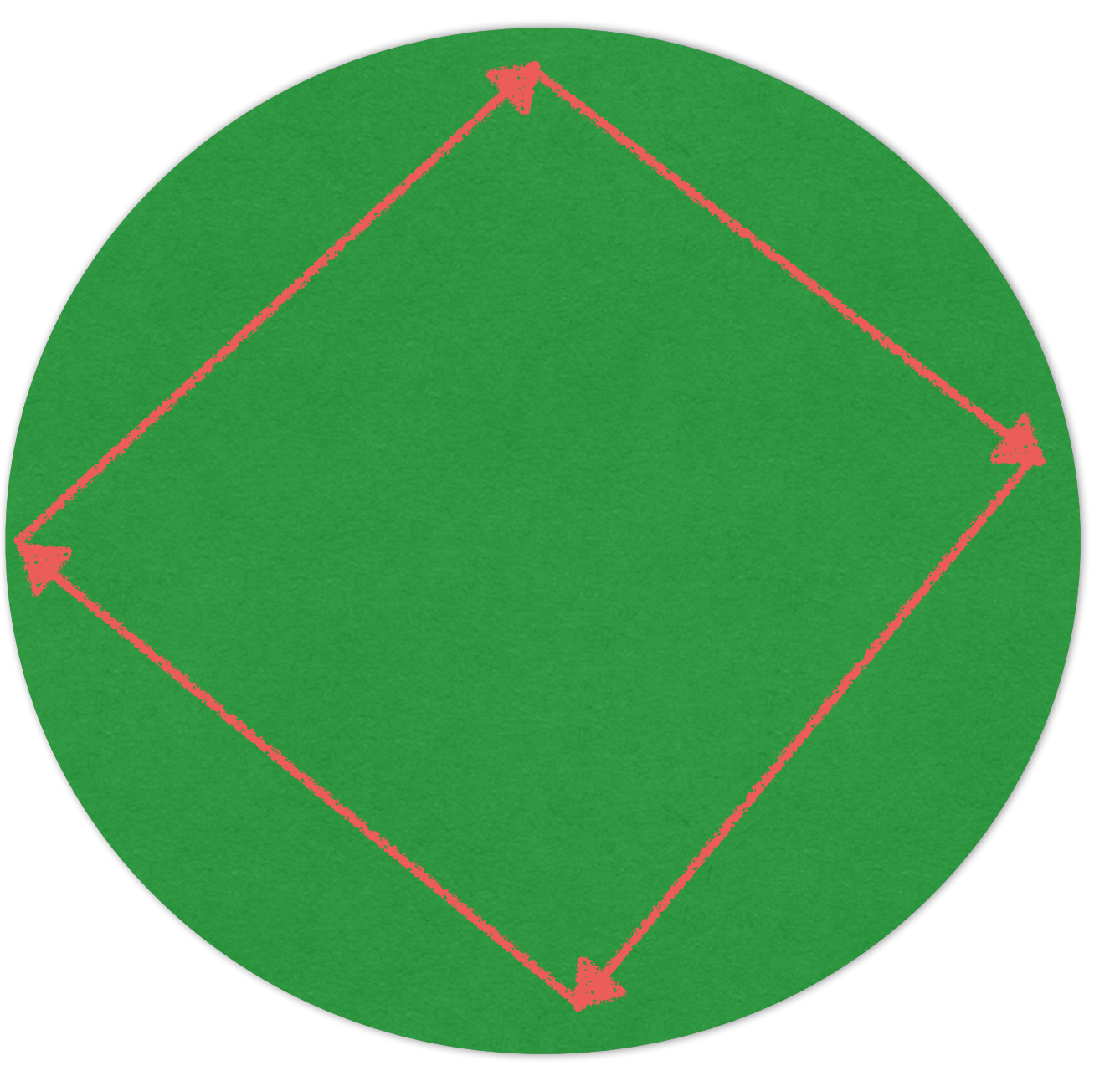

FastNetMon detect the attack ban = add /32 attack report on Redis DB

Net Healer watches Redis DB if the attack report(s) match a policy, trigger an action

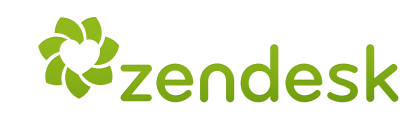

FNM quiescence:

15s per /32

## Net Healer Policies example: **(in a time period of 5 min)**

if attack reports = 2 then trigger on call if attack reports >=4 then inject /24 route

if attack report  $= 1 +$  anomaly detected (morgoth) then trigger on call  $+$  inject /24 route

time window / policies can be customized

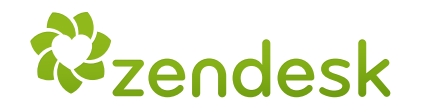

## Why Net Healer ?

- FNM relies on pre-configured thresholds
- Hard to predict realistic thresholds since our traffic is influenced by our customers activity (out of our control)
- To avoid false positives we prefer to trigger different actions based on each attack cycle.
- Allows quick integrations like Morgoth x FNM consensus, or API calls such as Pagerduty, etc.

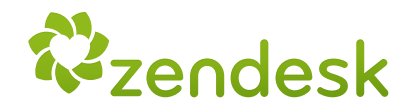

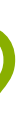

## Why InfluxDB ?

- Speaks graphite protocol (compatible with FastNetMon)
- Drop in binary simple install
- Supports cluster mode easy to scale

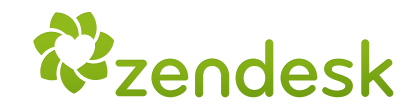

## Why Morgoth ?

- Implements non-gaussian algorithm (MGOF) to detect anomaly on data stream metrics
- Takes InfluxDB (bps/pps) fingerprints every chunk of 10s
- Compares the actual fingerprint with the past learned traffic
- Anomaly detected? create an alert entry and a graph vertical markdown

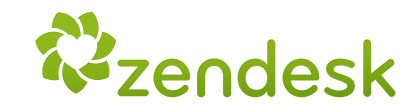

## Why BIRD?

- synced with linux kernel routing table
- if a route is added on a separate linux routing table, BIRD will learn this route and advertise it to my edge routers. RPL announces the prefix to DDoS scrubbing center
- friendly to Network Engineers (birdc)

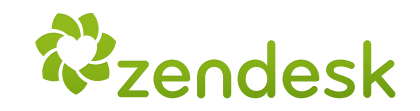

## How does it look ?

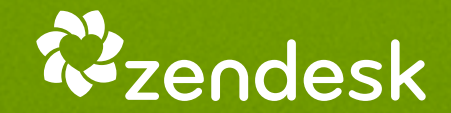

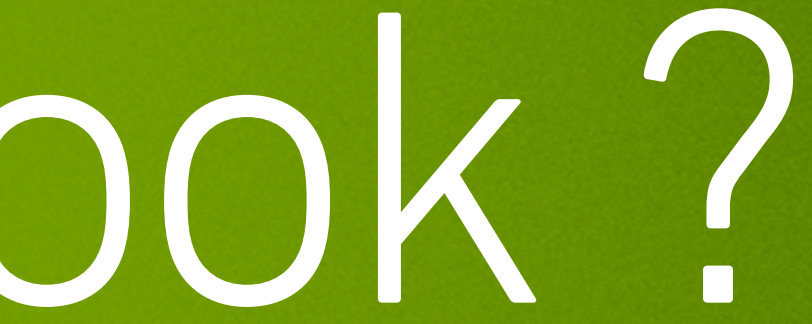

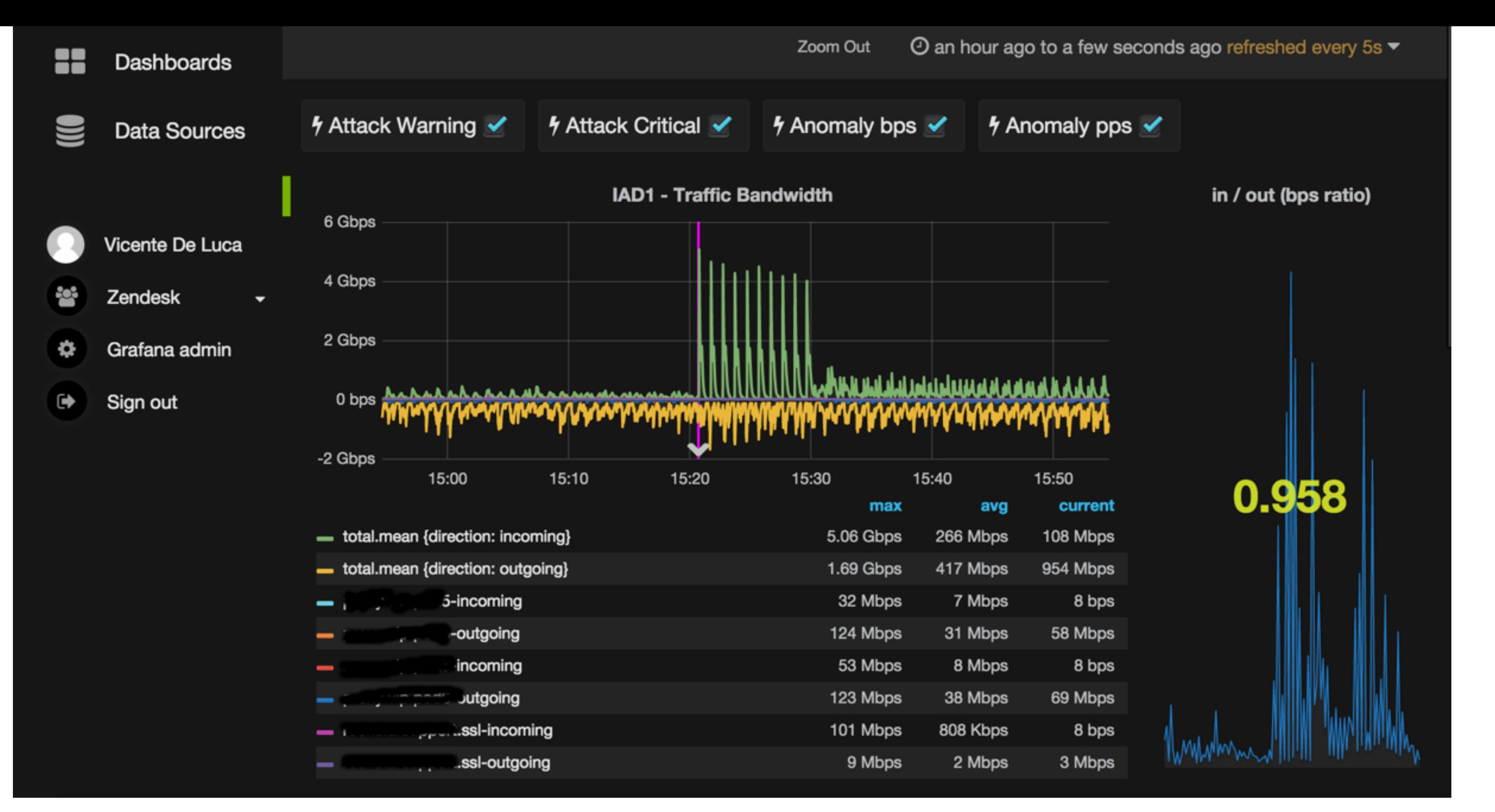

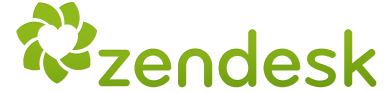

### **∱** Attack Warning ✔ **∱** Attack Critical ✔

 $\frac{1}{2}$  Anomaly bps  $\checkmark$ 

### **∱** Anomaly pps ✔

in / out (bps ratio)

**IAD1 - Traffic Bandwidth** 

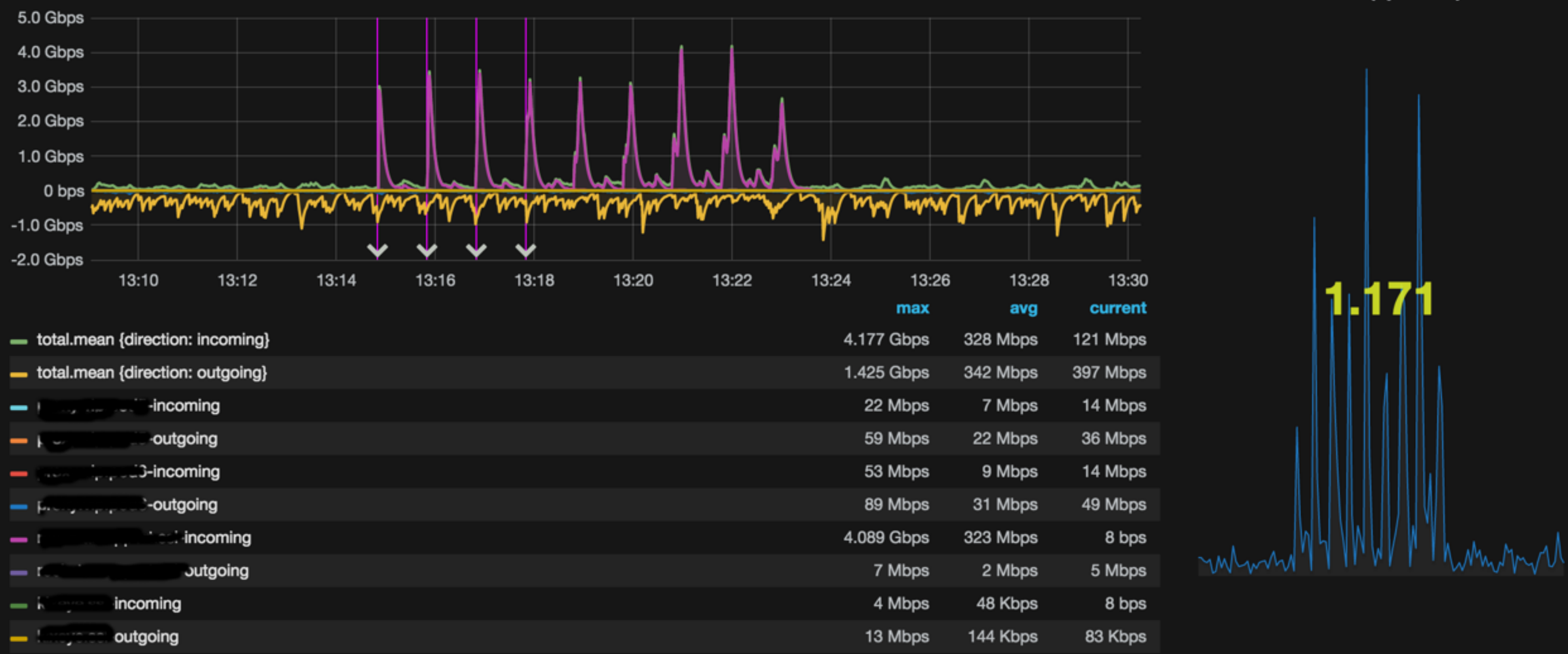

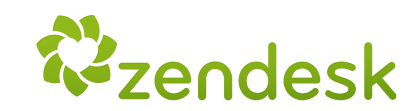

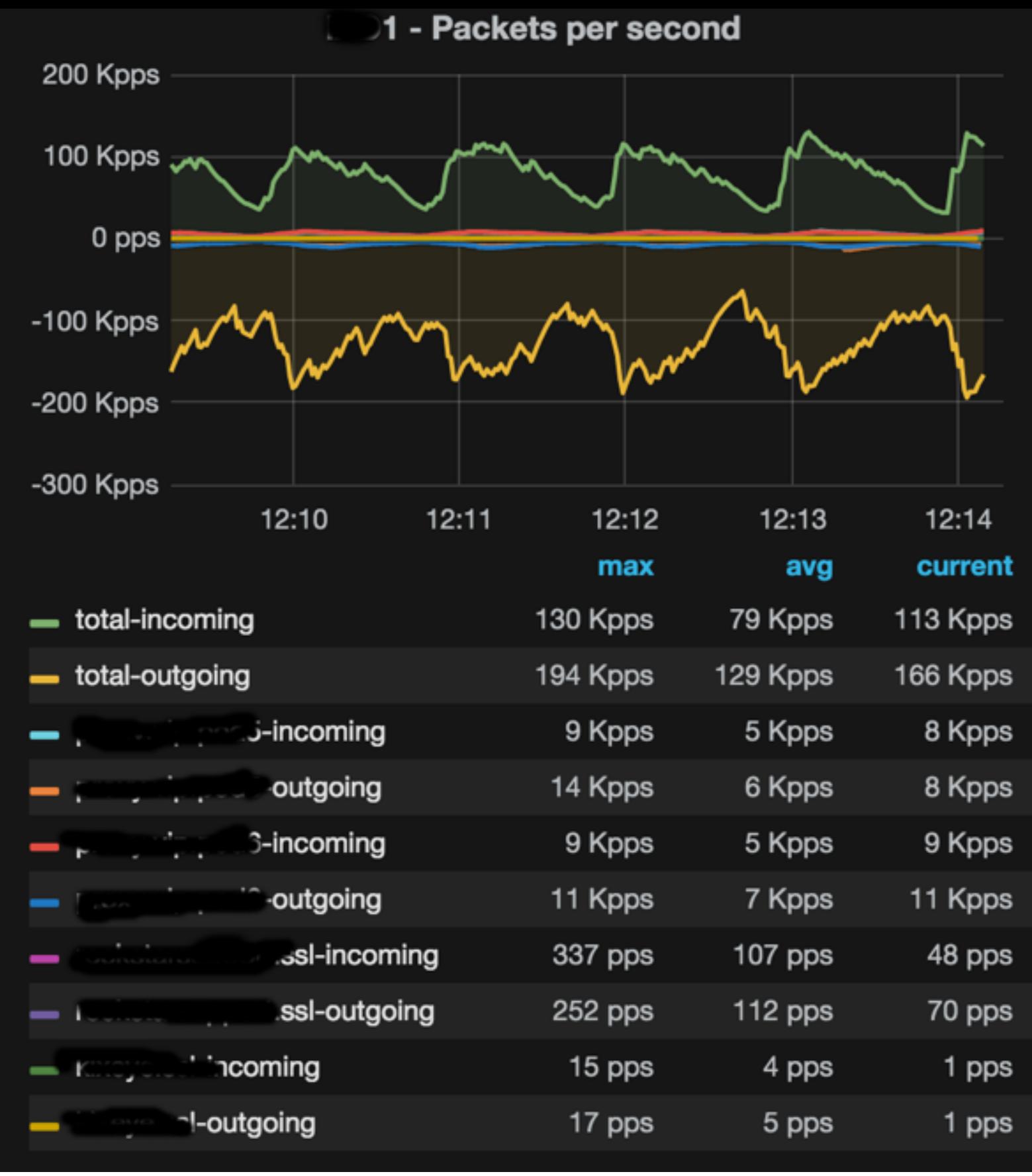

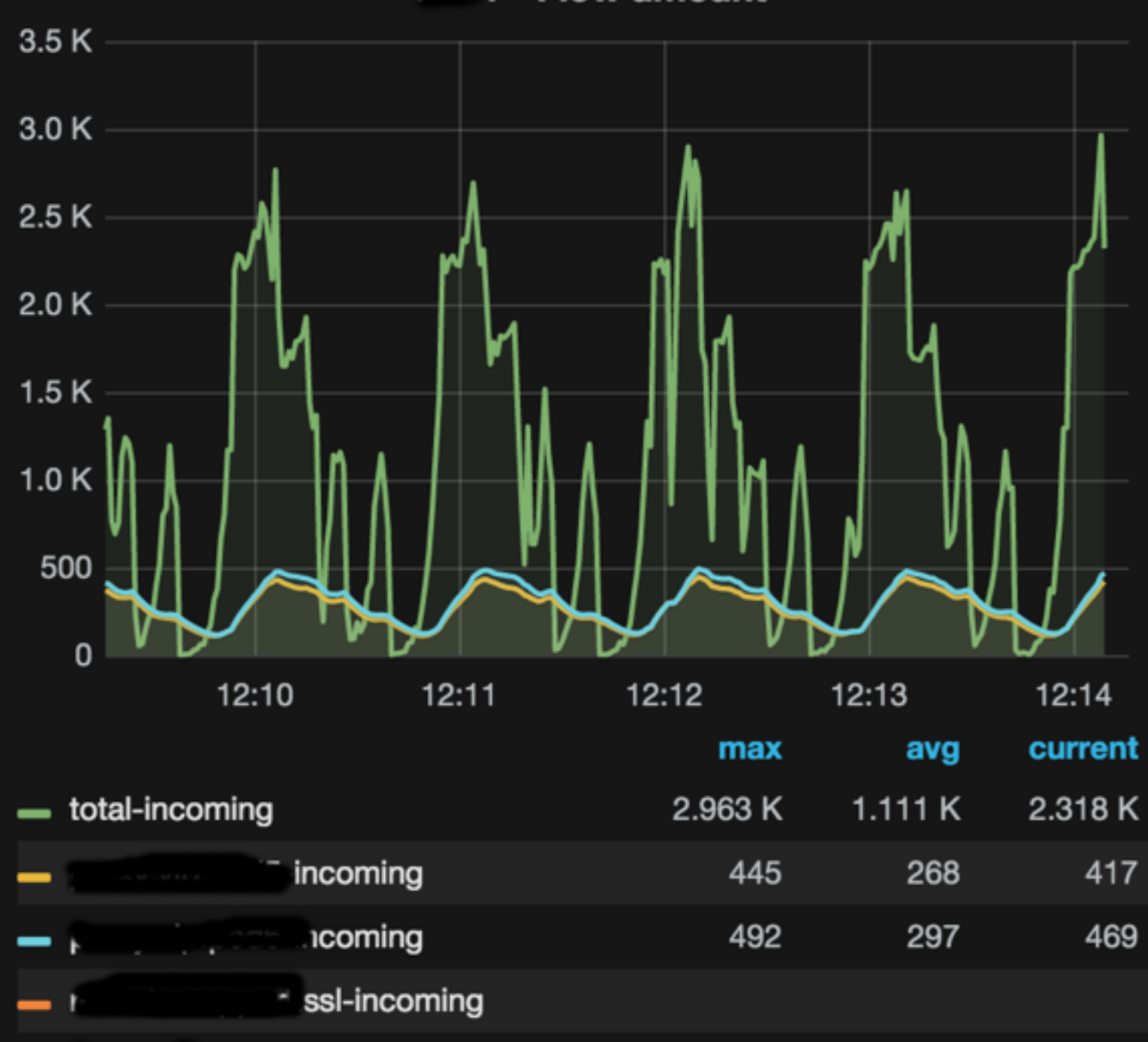

- 11

i incoming

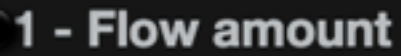

**W**zendesk

/24 breakdown - Incoming bps

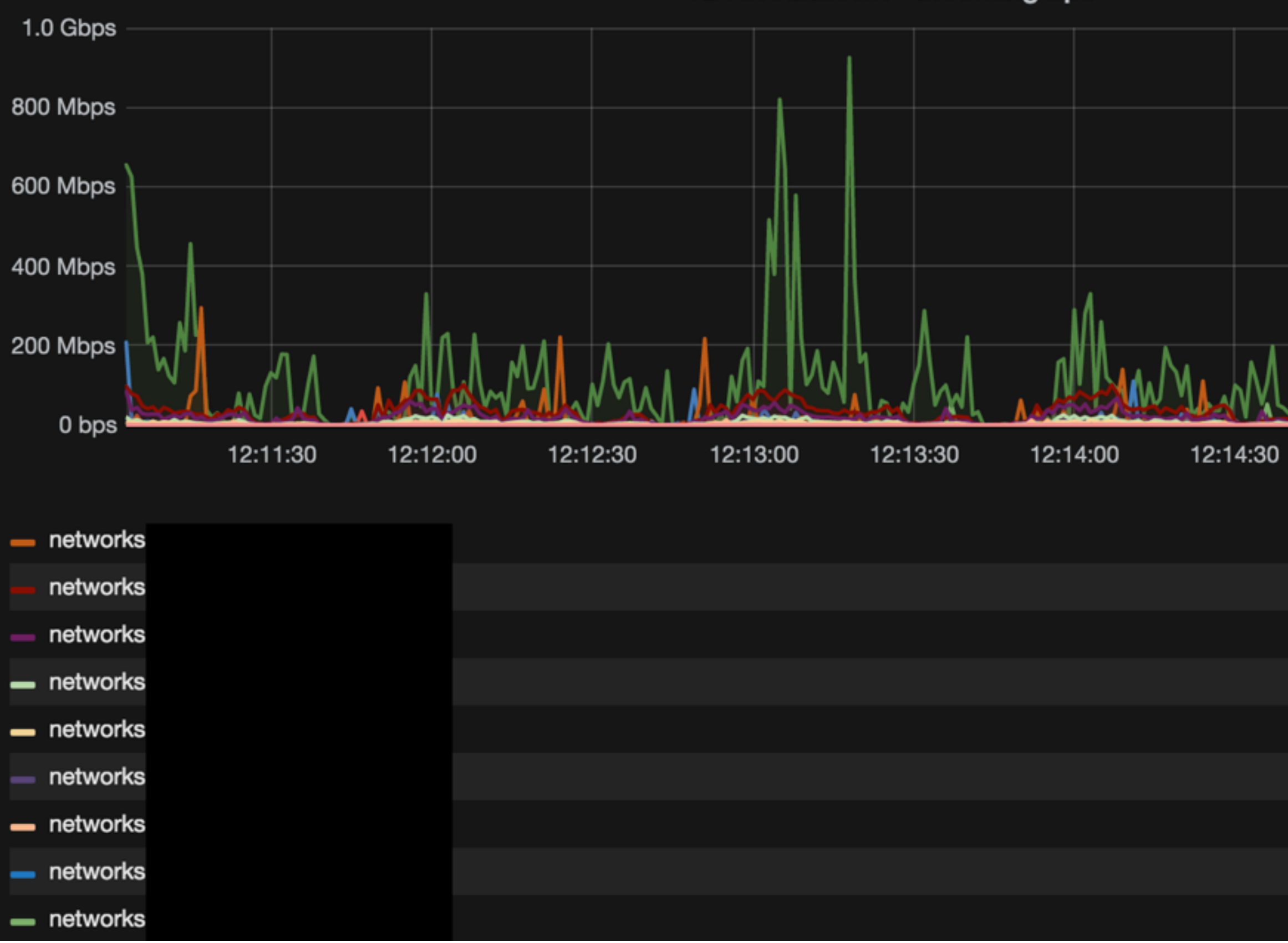

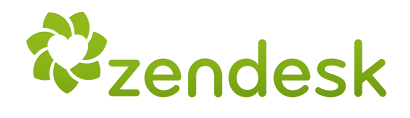

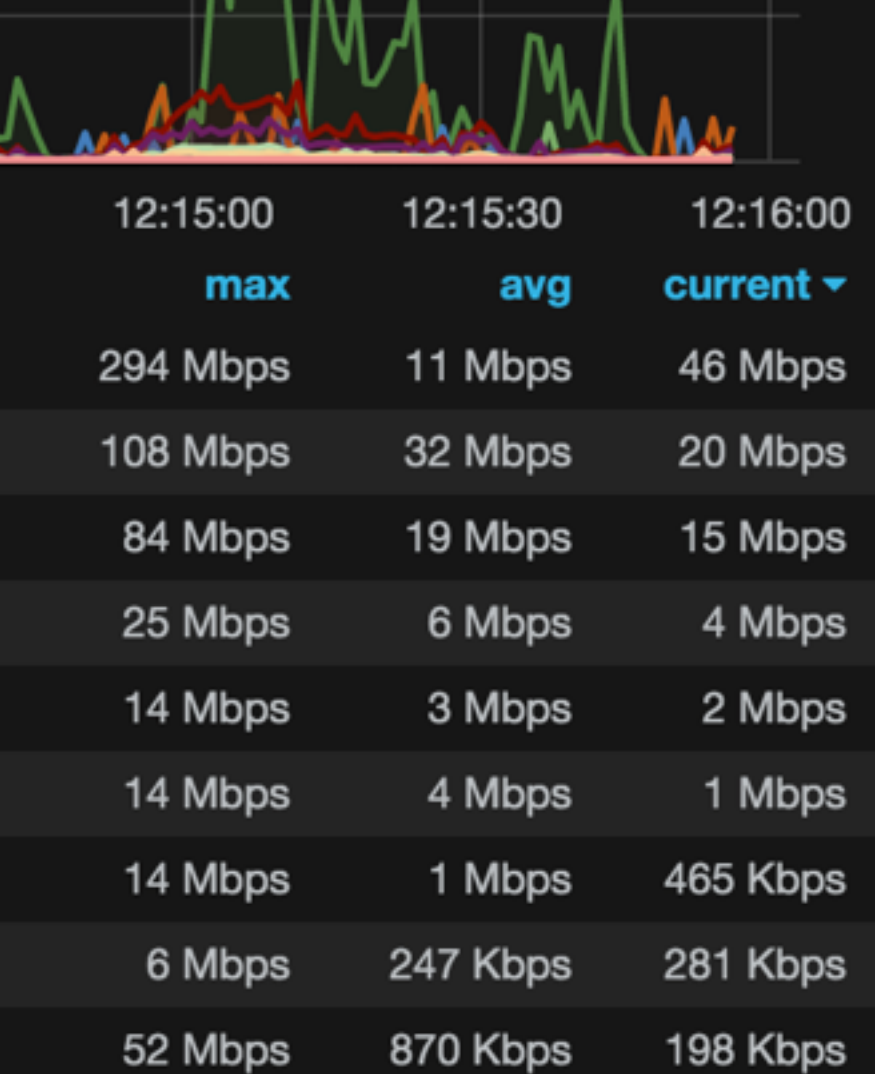

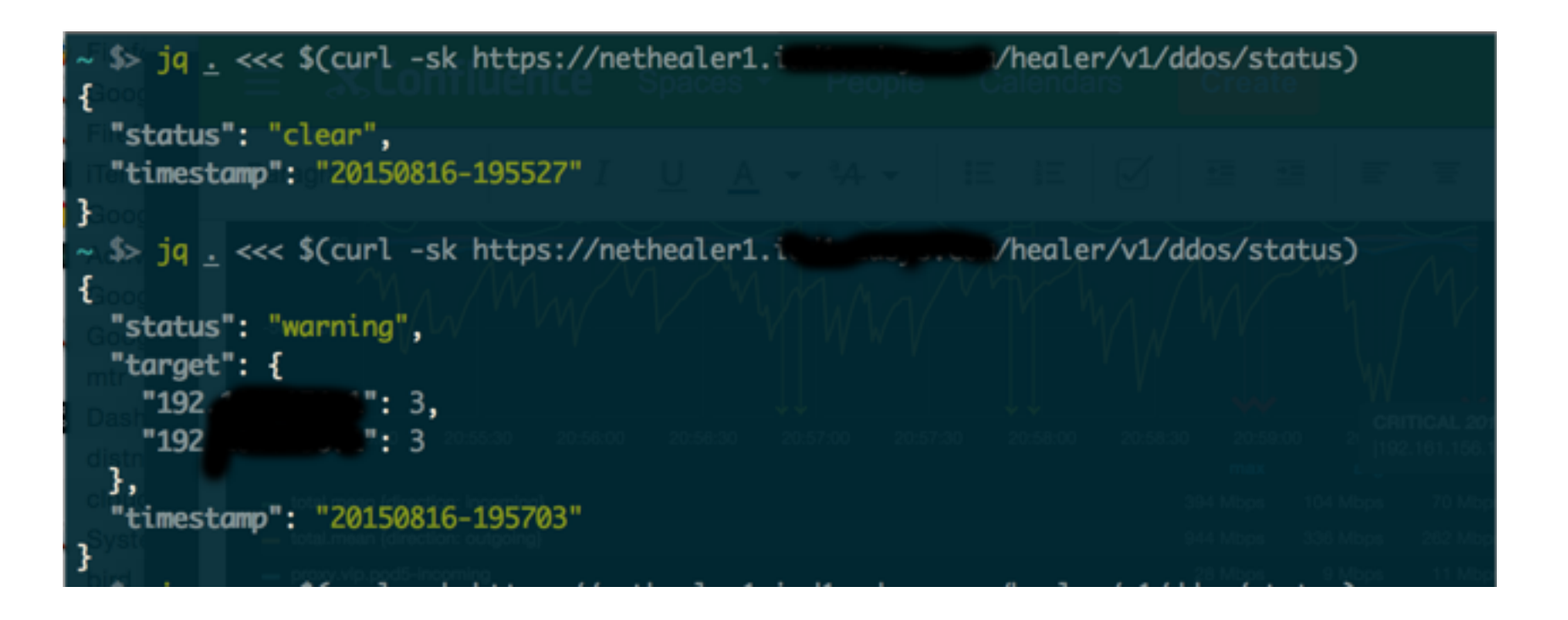

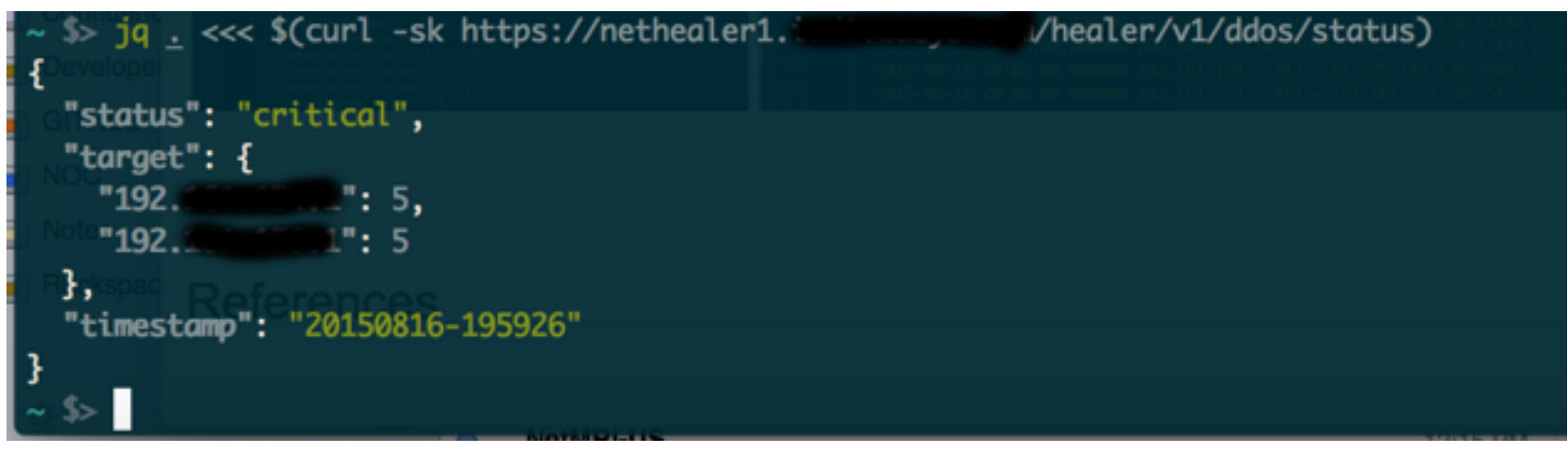

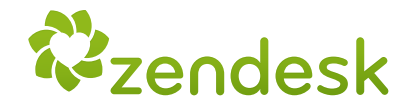

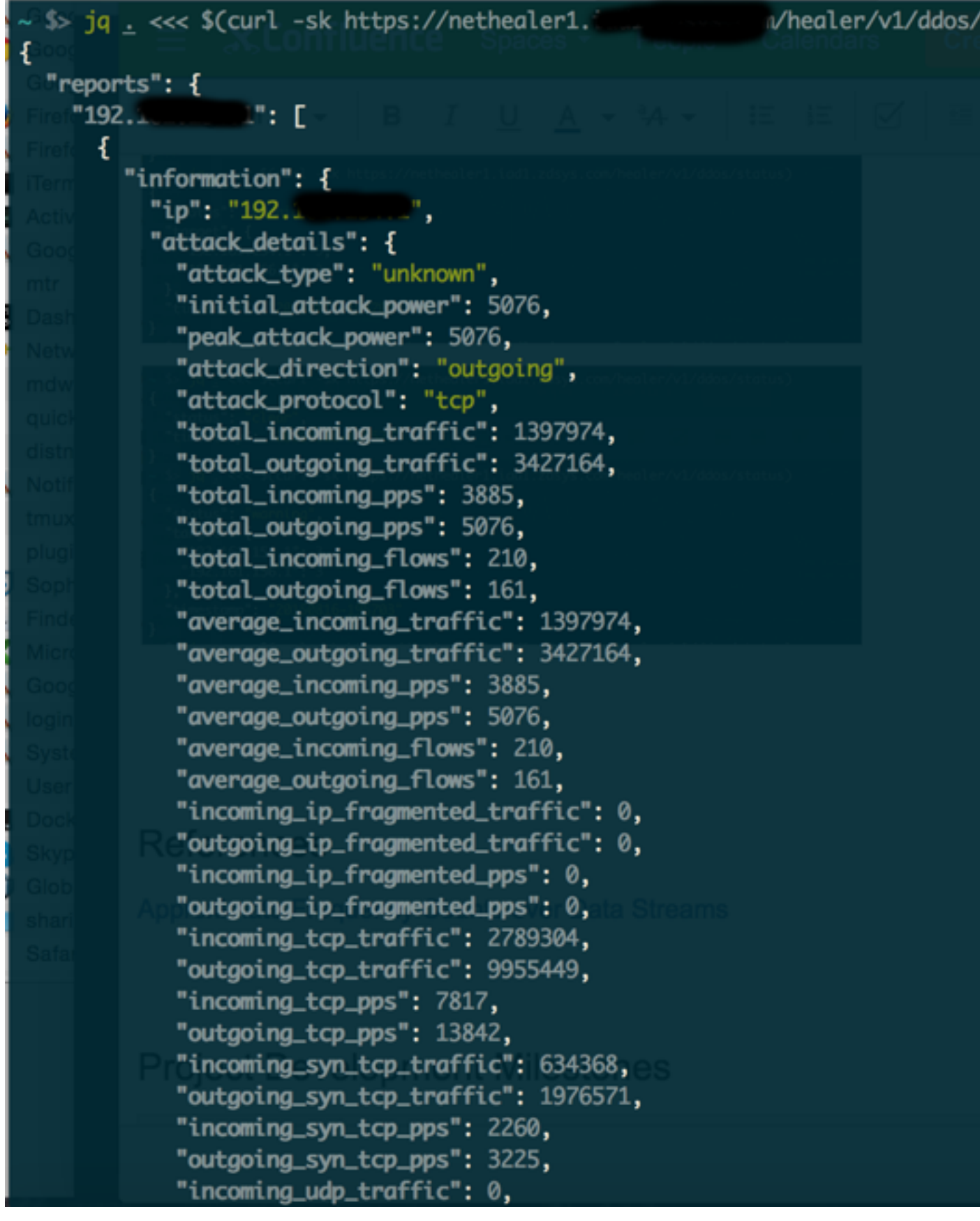

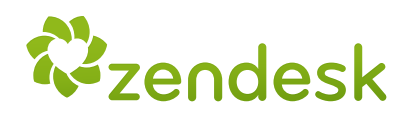

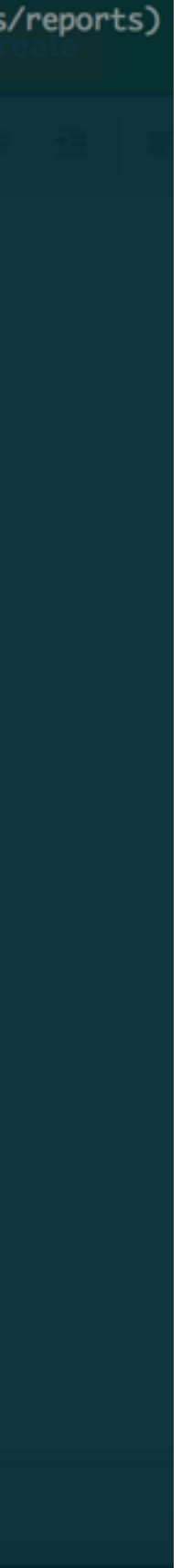

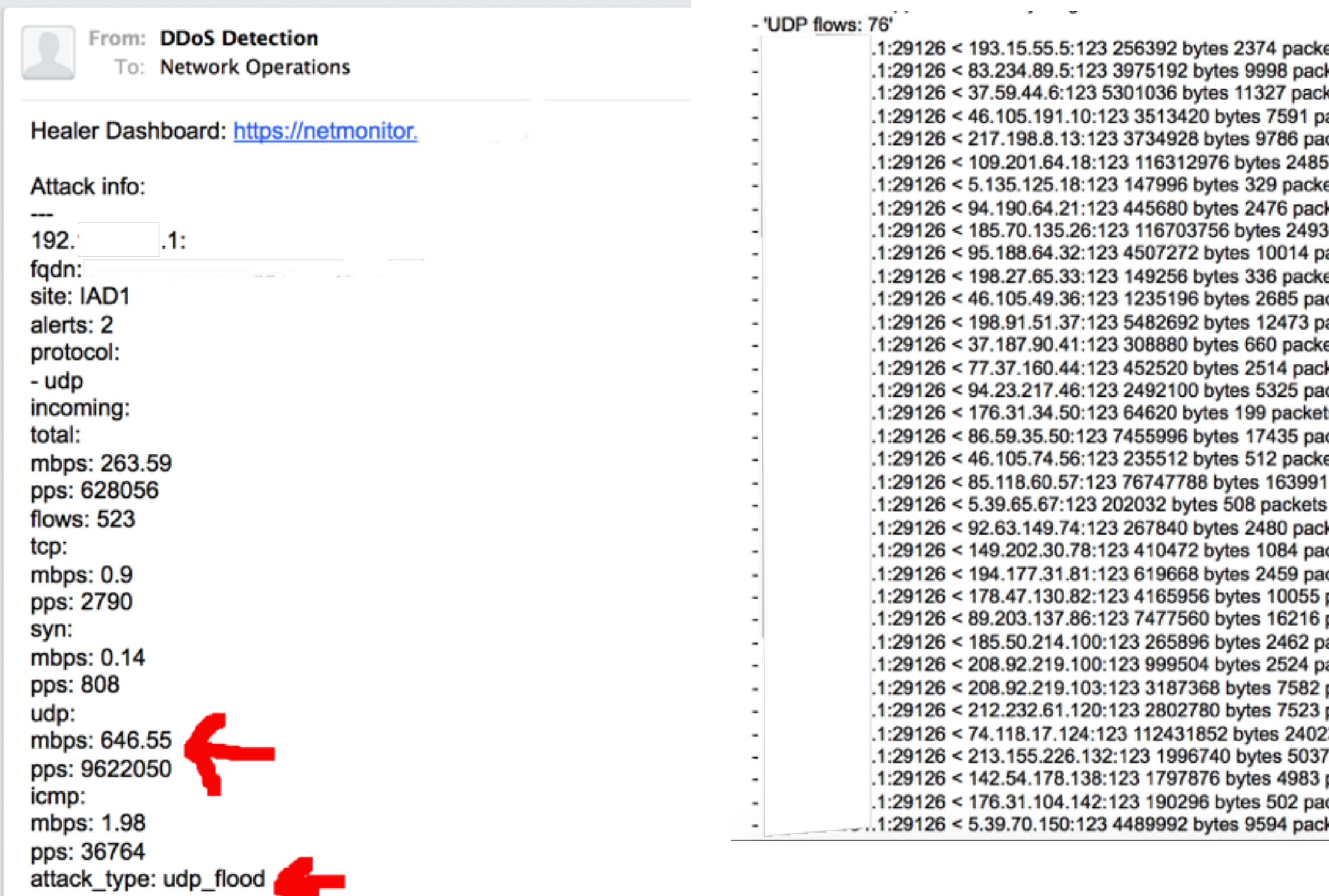

 $\sim$ 

 $\sim$ 

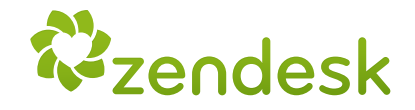

- ets
- **kets:**
- kets
- ackets
- ackets
- 532 packets
- ets
- :kets
- 367 packets
- ackets
- ets
- ıckets
- ackets
- ets
- **kets**
- ckets
- 'S
- ickets
- ets
- packets
- 
- **kets**
- ackets
- ıckets
- packets
- packets
- ackets
- ackets
- packets packets
- 
- 239 packets
- 7 packets<br>packets
- 
- ackets
- kets

## **Work in progress**

all the ingredients on this recipe are open source

About Net Healer: experimental Ruby code ideas, issues and pull requests are **more** than **welcome**

### **Join FastNetMon mail list**

-<https://groups.google.com/forum/#!forum/fastnetmon>

### **Contribute at Net Healer github**

- [https://github.com/zenvdeluca/net\\_healer](https://github.com/zenvdeluca/net_healer)

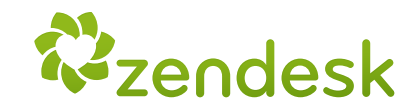

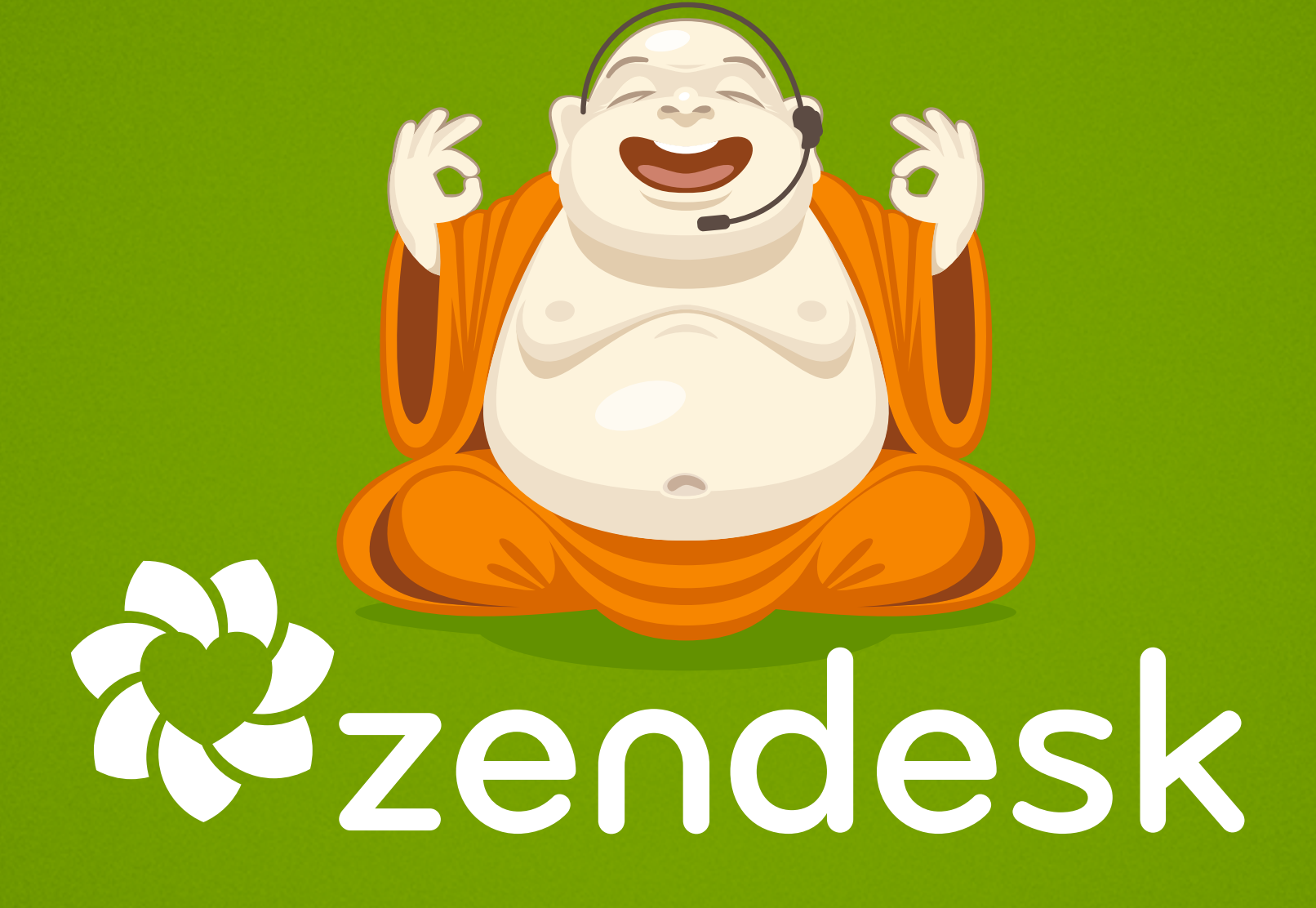

### Thank you !

### [vdeluca@zendesk.com](mailto:vdeluca@zendesk.com)